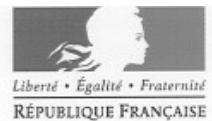

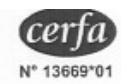

#### MINISTERE DE L'INTERIEUR, DE L'OUTRE-MER ET DES COLLECTIVITES TERRITORIALES

## DEMANDE COMMUNALE DE RECONNAISSANCE DE L'ÉTAT DE CATASTROPHE NATURELLE

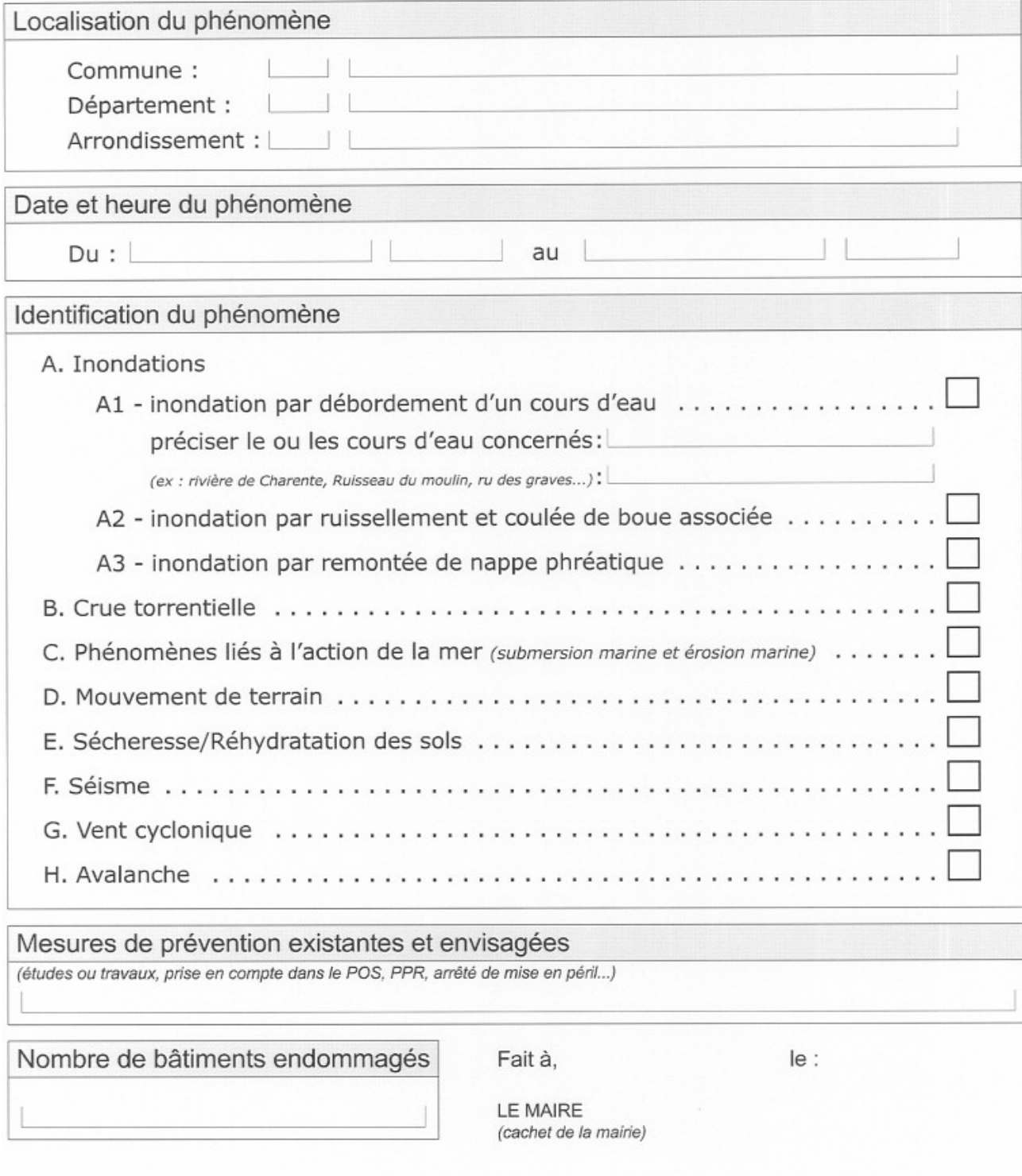

# **NOTICE EXPLICATIVE POUR LA SAISIE DE LA DEMANDE DE RECONNAISSANCE DE L'ETAT DE CATASTROPHE NATURELLE**

## **Saisie des champs :**

## *- localisation du phénomène*

Les quatre champs caractérisant la commune et le département sont en saisie obligatoire. Les rubriques « Commune, Département, et Arrondissement » comportent chacune deux champs : le premier représente le code et le deuxième le nom tel que défini dans le Code Officiel Géographique de l'INSEE.

### - *date heure du phénomène*

Les dates doivent être saisies au format : JJ/MM/AAAA. La saisie des dates de début et de fin du phénomène est obligatoire.

Les heures doivent être saisies au format : HH:MM. Lorsque la durée du phénomène est de 1 à quelques jours, la saisie des heures de début et fin est nécessaire, exemple : phénomène A. Inondations.

Chaque phénomène comporte deux dates qui peuvent être identiques : date de début et date de fin.

Exemple : été 2003 devient : date début 01/07/2003 date fin 30/09/2003

Année 2007 devient : date début 01/01/2007 date fin 31/12/2007

## - *identification du phénomène*

La demande communale étant établie pour un phénomène bien distinct. Pour le phénomène A1 des précisions sur le nom du ou des cours d'eau concerné(s) doivent être mentionnées.

#### - *mesures de prévention existantes et envisagées*

Pour le PPR indiquer la date de prescription ou d'approbation ou son absence.

## - *nombre de bâtiments endommagés*

Indiquer le nombre total de bâtiments publiques et/ou privés et édifices ayant subi des dommages.

- *signature du formulaire*

Le champ date de signature du formulaire est obligatoire.

## **IMPORTANT :**

Il est rappelé qu'en vertu de l'article 95 de la loi de finance rectificative 2007, une demande ne peut être recevable que si elle intervient dans un délai de 18 mois après le début de l'événement naturel qui lui a donné naissance. En conséquence, il est important de libeller correctement les dates de début du phénomène et de signature du formulaire (champ obligatoire).